## **DC Super-Pets eBooks**

Directions:

Click on a book cover or scan a QR code. Enter the Galileo password. Click on PDF Full Text.

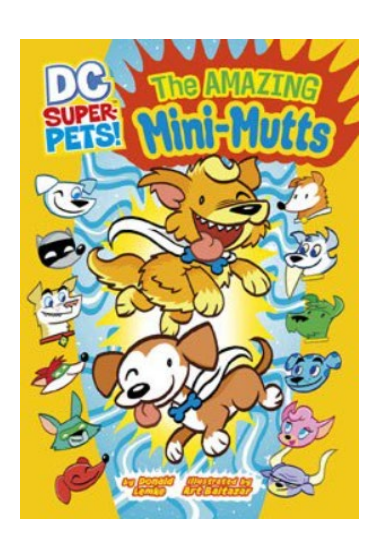

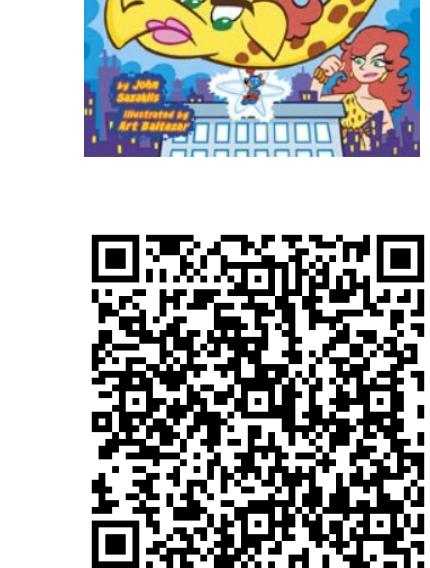

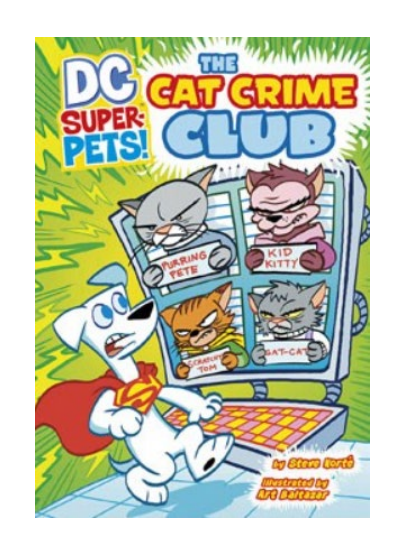

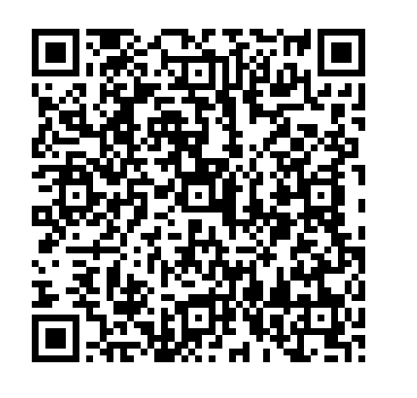

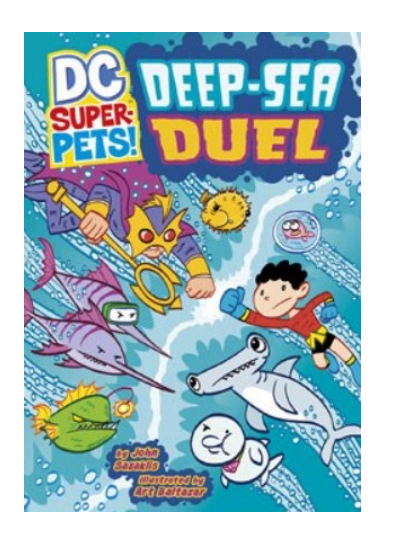

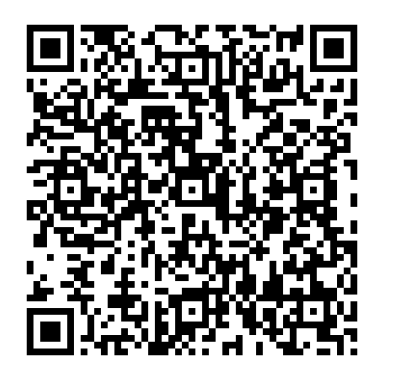

## **DC Super-Pets eBooks**

Directions:

Click on a book cover or scan a QR code. Enter the Galileo password. Click on PDF Full Text.

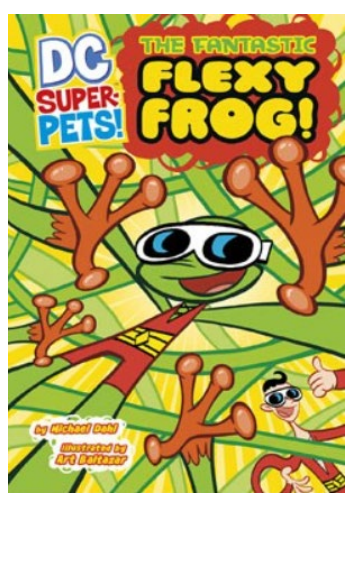

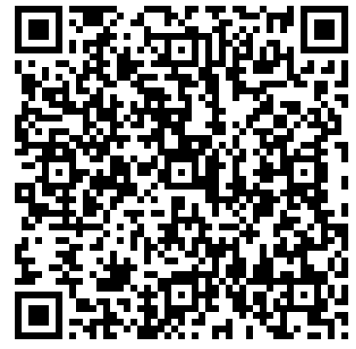

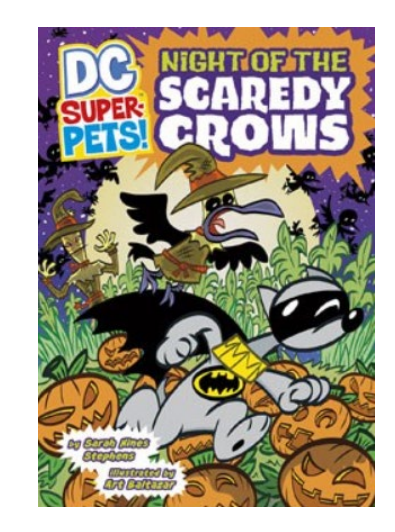

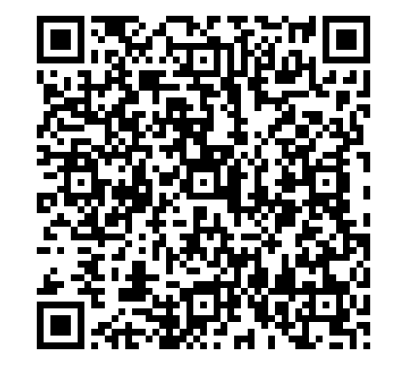

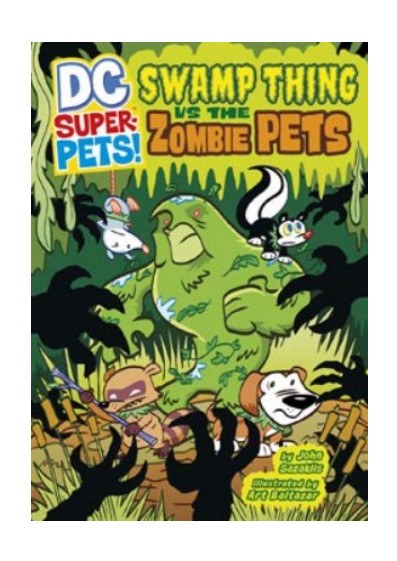

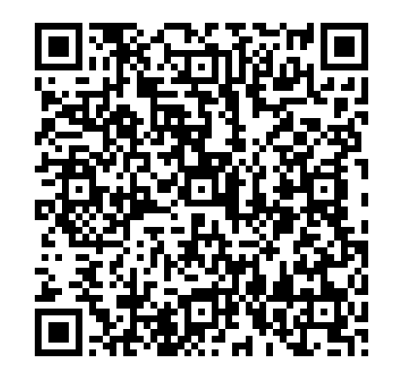